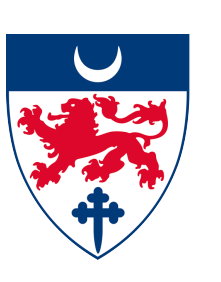

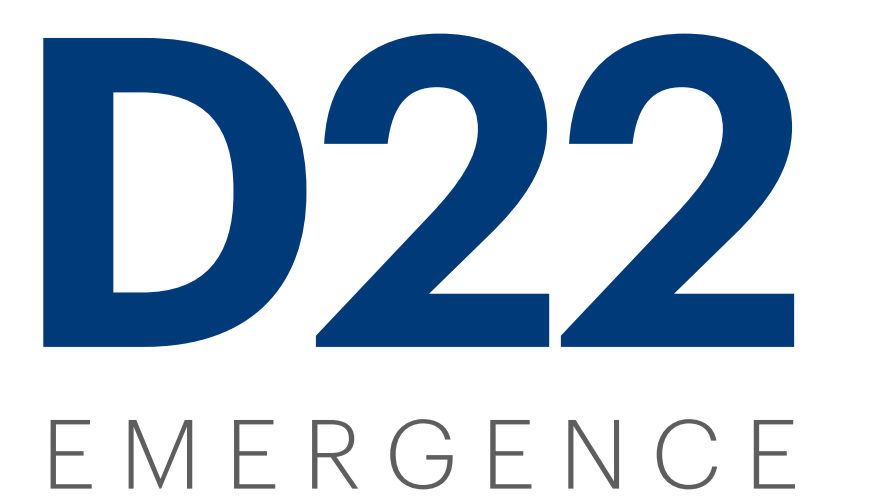

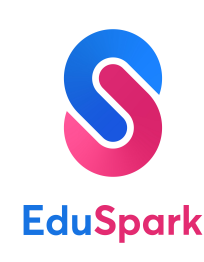

Hosted by Dwight School Seoul and powered by EduSpark

# February 28, 2022

12pm Seoul || 2pm Sydney || 11am Singapore || 7am Dubai

## **Register at [d22.dwight.or.kr](http://d22.dwight.or.kr) or direct via [EduSpark](https://eduspark.world/courses/d22-emergence)**

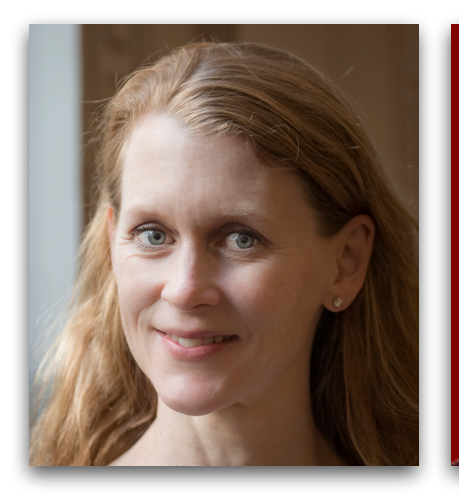

**Dr. Gillian Judson**

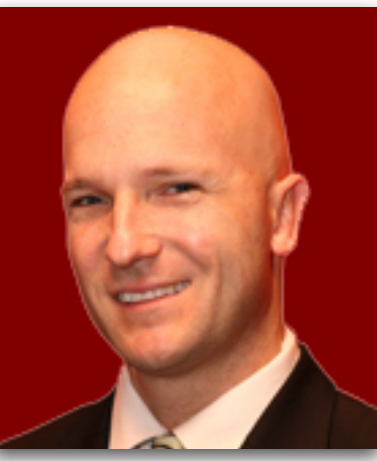

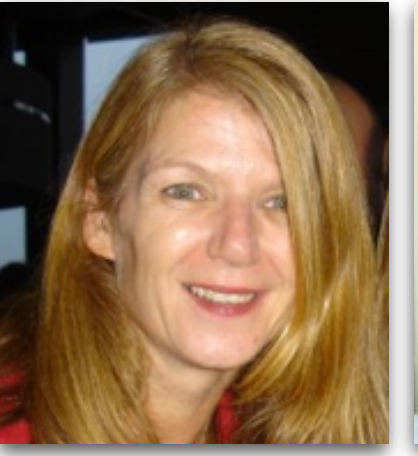

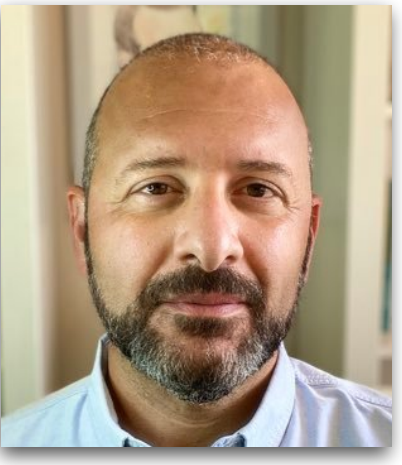

**Eric Sheninger Tania Lattanzio Richard Gerver**

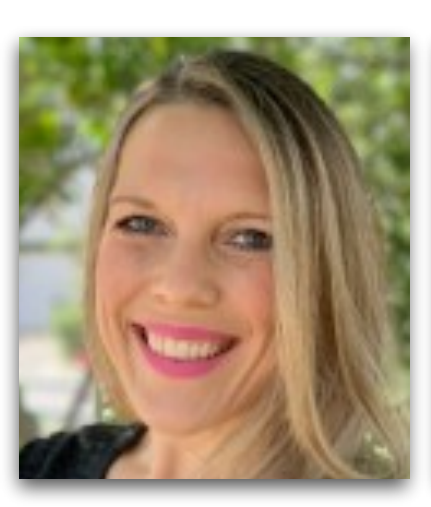

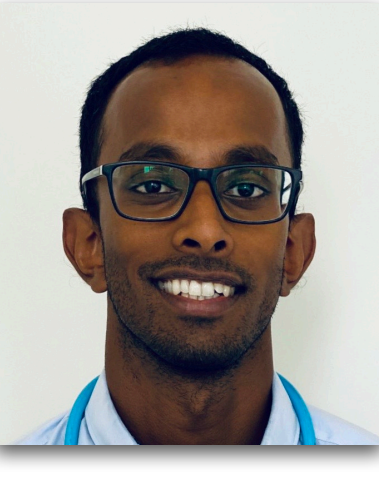

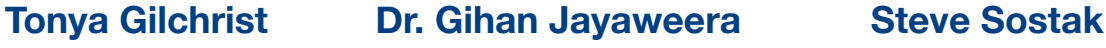

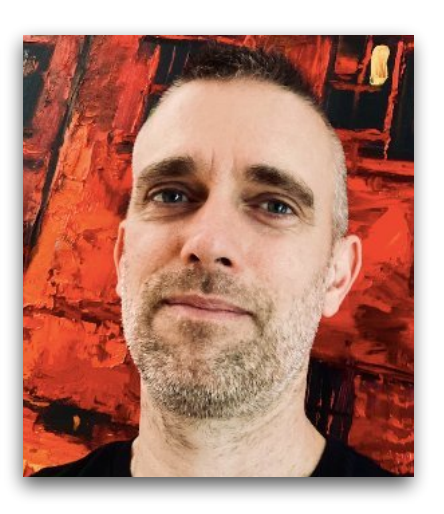

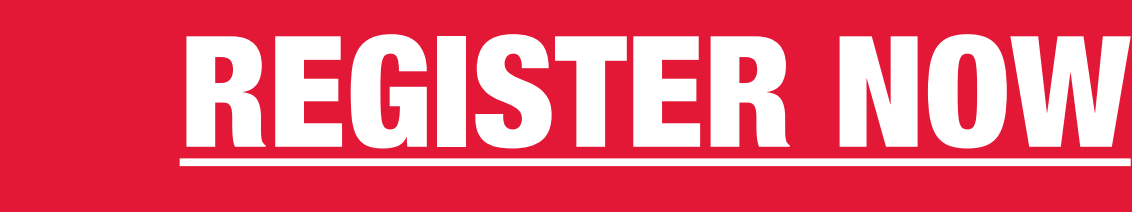

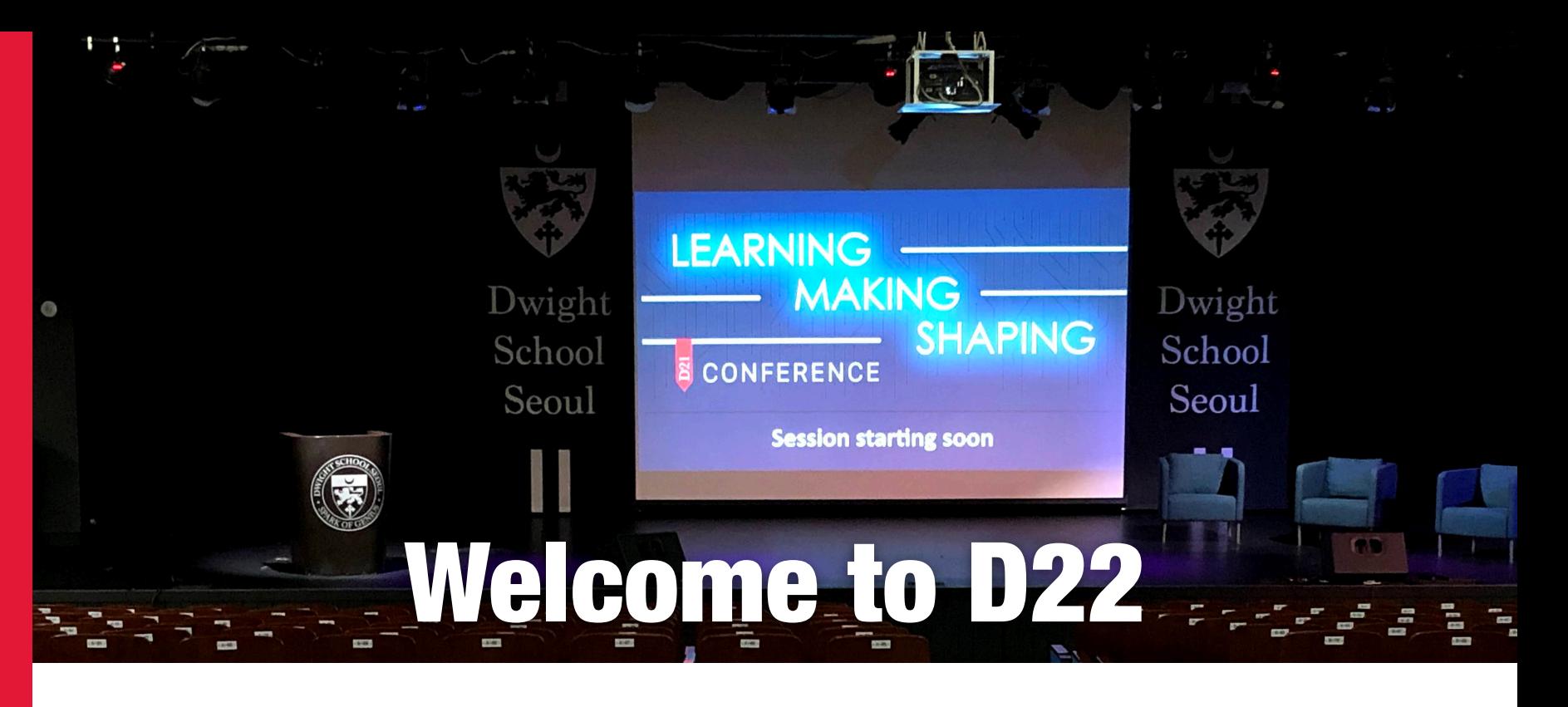

# Agenda

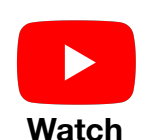

**D22 ENERCENC** 

EMERGENCE

#### **Session 1 - live or later on demand, engage on [EduSpark](https://eduspark.world/courses/d22-emergence)**

12:00 - Session opening

- 12:05 Eric Sheninger: Disruptive thinking in our classrooms 12:25 - David Gagnier and Gemma Caines: Shaping pedagogy through
- peer observations

12:35 - Dr. Gillian Judson: A Walking Curriculum

- 12:55 Steve Stostak: Inspire Citizens Empathy to Impact
- 13:10 Review and preview
- 13.15 Junior Duke at DSS

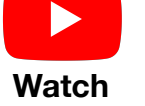

#### **Session 2 - live or later on demand, engage on [EduSpark](https://eduspark.world/courses/d22-emergence)**

- 14:15 Session opening
- 14:20 Tania Lattanzio: Conceptual Inquiry Process
- 14:40 Dr Gihan Jayaweera: The Skill of Happiness
- 15:00 Student presentations: Entrepreneurship and Student Agency
- 15:15 Tonya Gilchrist: Workshop and the PYP

**Session 3 - participate live via [EduSpark](https://eduspark.world/courses/d22-emergence)**

- 15:40 Richard Gerver: Change Learn to love it, learn to lead it
- 15:55 Closing

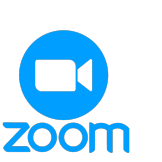

16:00 - Job Alike meetings, various PYP, MYP and DP Zoom breakouts. Choose a session prior to the event.

*Sessions 1 & 2 will be streamed live via YouTube, find the link and engage with presenters and participants on [EduSpark](https://eduspark.world/courses/d22-emergence)*

*d22.dwight.or.kr* 

### **S** EduSpark

Home

Courses

Pricing

 $\bigcirc$ 

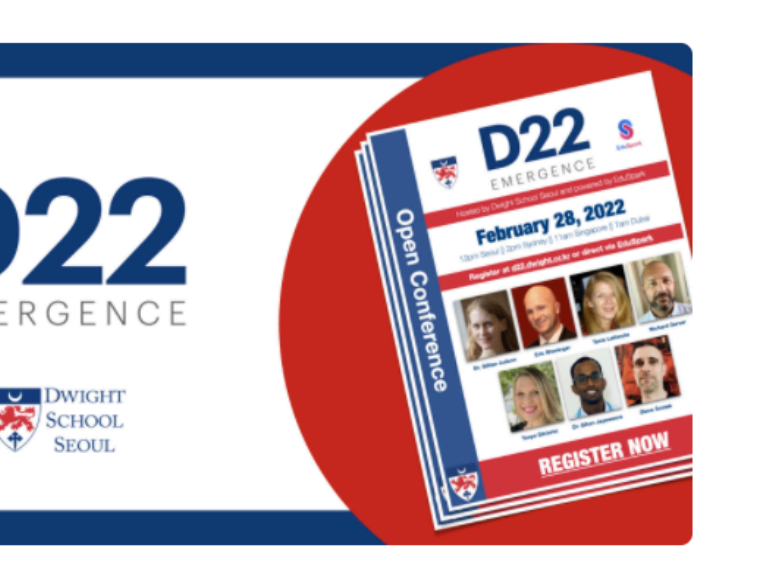

## Free Open Conference **Dwight School Seoul D22 Emergence**

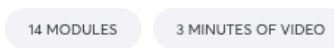

Dwight School Seoul hosts an annual conference primarily for staff development but also to provide opportunities to network and connect with outside educators. This year, DSS is collaborating with EduSpark to extend the reach of its 2022 conference, D22 Emergence.

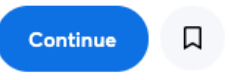

#### Register with a free EduSpark.world account - search for D22 and sign up

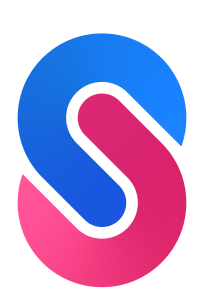

# Navigating the online event

**Watch and engage through EduSpark**

Choose from the modules on the **right hand pane**. If the item you choose is an ePage, click **Open ePage**.

## **EduSpark**

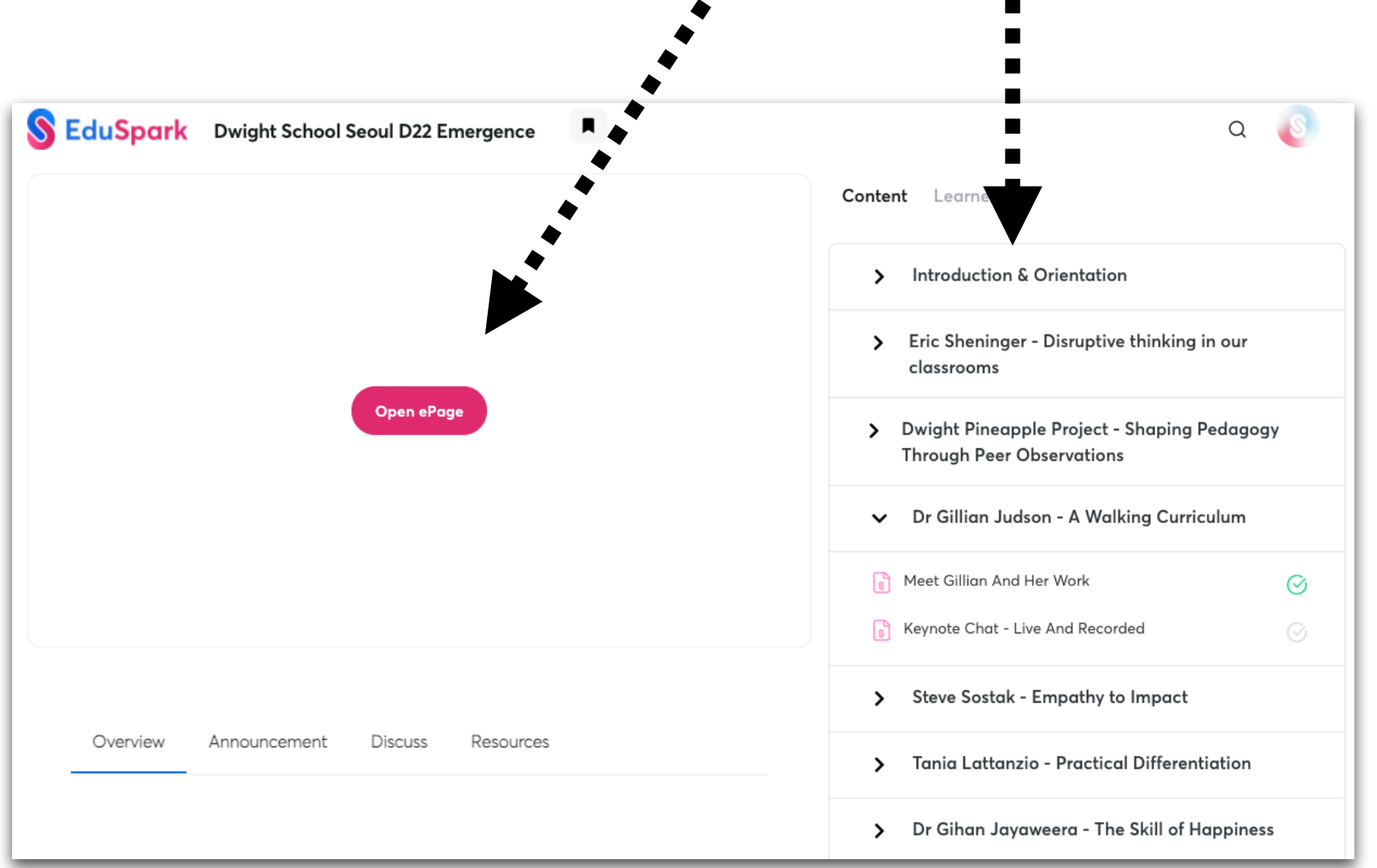

You can find the live stream inside **Agenda and Live Stream.** Click and open the ePage.

All ePages include the same live stream feed.

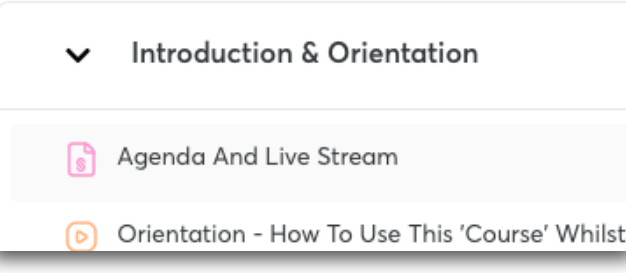

# Participate in the discussion

Everyone is welcome to participate in the discussion, share your thoughts with other participants and connect with the presenters… both during or after the event!

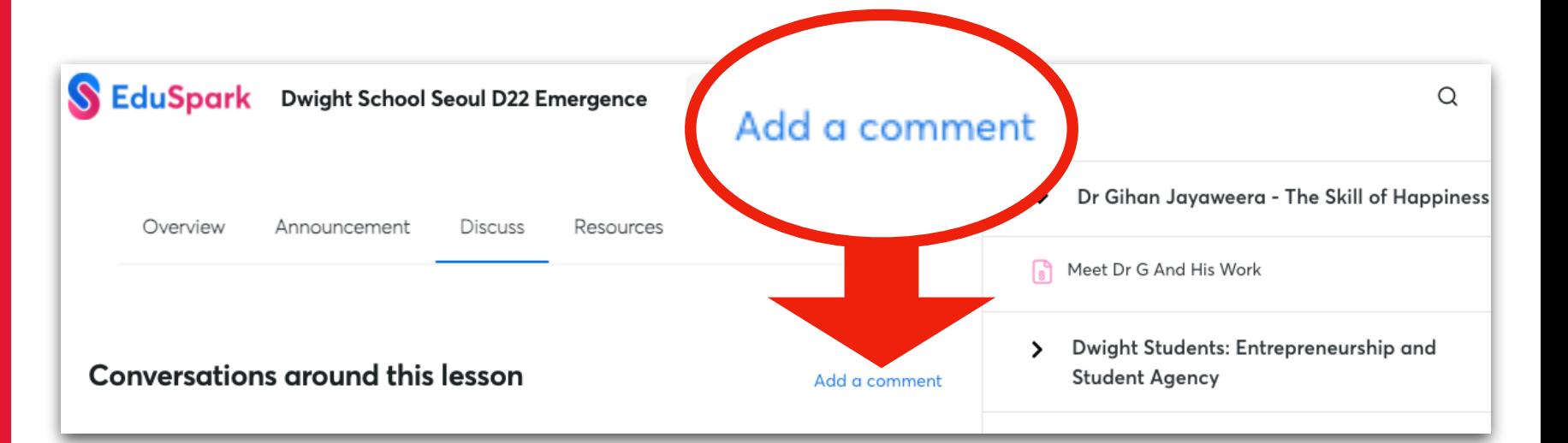

# Register for a Job-Alike

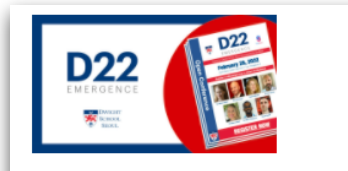

REGISTER FOR

**REGIOLERIZES** 

**JOB-ALIKES**

Job Alike Registration Form Use this to register for your Job Alike session

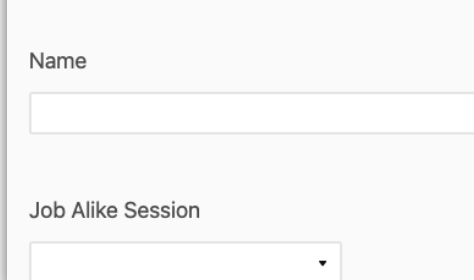

Register for one of the live Job-Alikes in Session 3 prior to the event.

- Go to Job Alike Schedule and Registration
- Open the ePage
- Peruse the available sessions
- Complete the form at the bottom of the page

Prior to the event, the Job-Alike hosts will share the agenda.

*d22.dwight.or.kr*